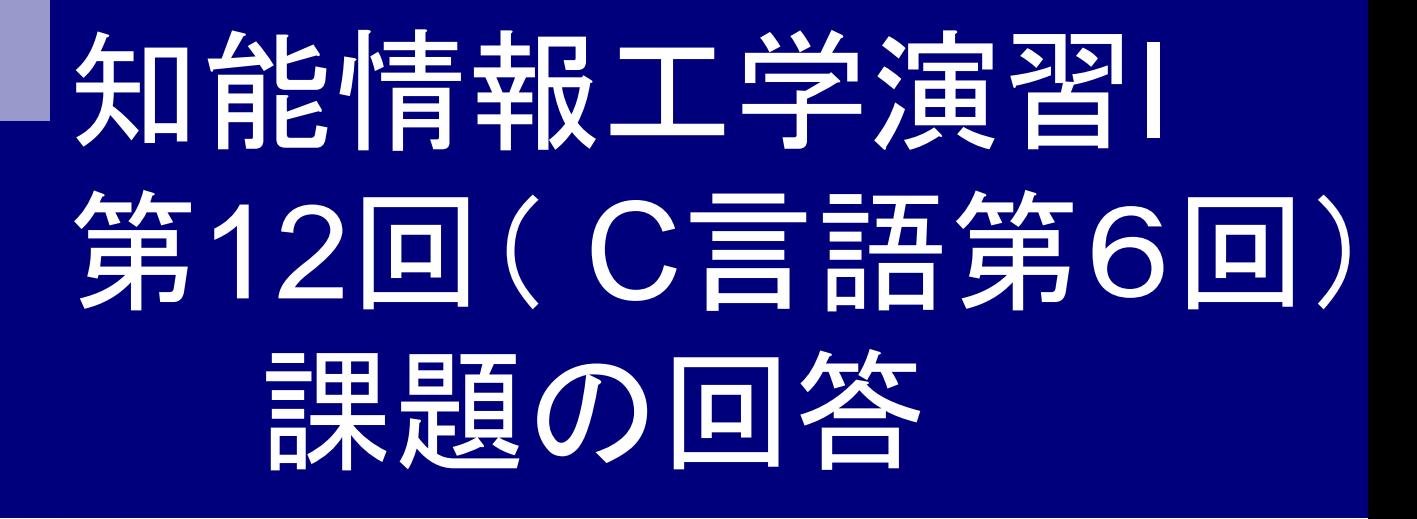

### 岩村雅一

masa@cs.osakafu-u.ac.jp

# 前回の課題1

□球の体積を計算するマク ロを作り、球の半径(小 数とする)を入力したとき 、球の体積を返すプログ ラムを作成しなさい。

```
#include<math.h>
#include<stdio.h>
#define V(r) 4.0/3.0*M_PI*r*r*r
```

```
int main(void){
  float i;
  printf("半径を小数で入力: ");
  scanf("%f",&i);
```
 printf("半径%fの球の体積は%fです。  $\yen n", i, V(i));$ 

マクロ中の

rをiに置き換える

return(0);

## 課題1で実際にあった間違い

- ■体積の公式を間違っている。  $\Box$  4/3 π r<sup>2</sup>
- 係数が整数扱い(4/3=1)になっている #define V(r) 4/3\*M\_PI\*r\*r\*r
- ■球の体積を計算するマクロを作っていない。 (題意に反する)
- ■厳密に言えば題意に反する(OKとしました)  $\Box$ #define volume(r)  $(4^*r^*r^*)/3$ vol=volume(r)\*3.14159265358979323846;

### 間違いではないが…

- M\_PIは math.h で定義されているので、イン クルードすればよい。
	- #define M\_PI 3.14159265358979323846
	- $\rightarrow$  #include  $\leq$ math.h>

■ 関連コメント:関数の中でパイを使う場合でも math.h は必要みたいですね。

## コメント(課題1)

■今回一つ目はとりあえずなんとかなりました。 これをやることでやっと少しですがグローバル 関数がわかりました。それよりも最近USBメ モリを無くしてしまいブルーです。もうブルー 畑中です。 慰めてください……。 心中お察し申し上げます

# 前回の課題2

階乗(1からnまでの自然数の積)を計算する関数 を作り、順列と組み合わせを表示しなさい ■順列

$$
\lim_{n} P_{r} = n \quad n-1 \quad n-2 \; \cdots \; n-r+1 \; = \frac{n!}{n-r \; !}
$$

■組み合わせ
$$
{}_{n}C_{r} = \frac{{}_{n}P_{r}}{{}_{r}P_{r}} = \frac{n!}{r! \ n-r!}
$$

## 前回の課題の回答例1 (for文を使った場合)

#include <stdio.h>

```
/* 階乗を計算する関数 */
int fact(int x) {
```

```
int i, fact = 1;
```
for(i = 2; i <= x; i++) {

fact  $* = i$ ;

}

}

$$
fact = 1 * 2 * 3 * 4 *...
$$

return(fact);

**0!**や**1!**も**ok**

int main (void){ int  $n, r, p, c;$ 

> printf("n: "); scanf("%d", &n); printf("r: "); scanf("%d", &r);

> $p =$  fact(n) / fact(n-r);  $c =$  fact(n) / fact(n-r) / fact(r);

printf(" $nPr = \% d4n$ ", p); printf(" $nCr = \%d$  $\nexists n$ ", c);

return(0);

#### 前回の課題の回答例2 (関数の再帰的呼び出し) main関数は説明 のために消去

#include <stdio.h>

/\* 階乗を計算する関数 \*/ int fact(int  $x$ ) {

if 
$$
(x == 1 || x == 0)
$$
 {

return(1);

} else {

}

}

```
 return(x*fact(x-1));
```
int main (void){ int  $n, r, p, c;$ 

 printf("n: "); scanf("%d", &n); printf("r: "); scanf("%d", &r);

 $p =$  fact(n) / fact(n-r);  $c = fact(n) / fact(n-r) / fact(r);$ 

printf("n $Pr = \% d4n$ ", p); printf(" $nCr = \%d4n$ ", c);

return(0);

#### 前回の課題の回答例2 (関数の再帰的呼び出し) 例:fact(2)の場合

}

}

/\* 階乗を計算する関数 \*/ int fact(int  $\Omega$ ) { if (x==1  $|| x == 0$ ) { return(1); } else { return(**2\*fact(2-1**))); } } fact(1)  $\mathsf{I}$ 1  $\mathbf{I}$ 

#include <stdio.h>

fact(1)の計算

```
/* 階乗を計算する関数 */
int fact(int 1) {
 if (x == 1 \mid x == 0) {
   return(1);
  } else {
   return(1*fact(1-1));
```
## 前回の課題の回答例2 (関数の再帰的呼び出し)

#include <stdio.h>

/\* 階乗を計算する関数 \*/ int fact(int  $x$ ) { if (x==1  $|| x == 0$ ) { return(1); } else {

```
 return(x*fact(x-1));
```
}

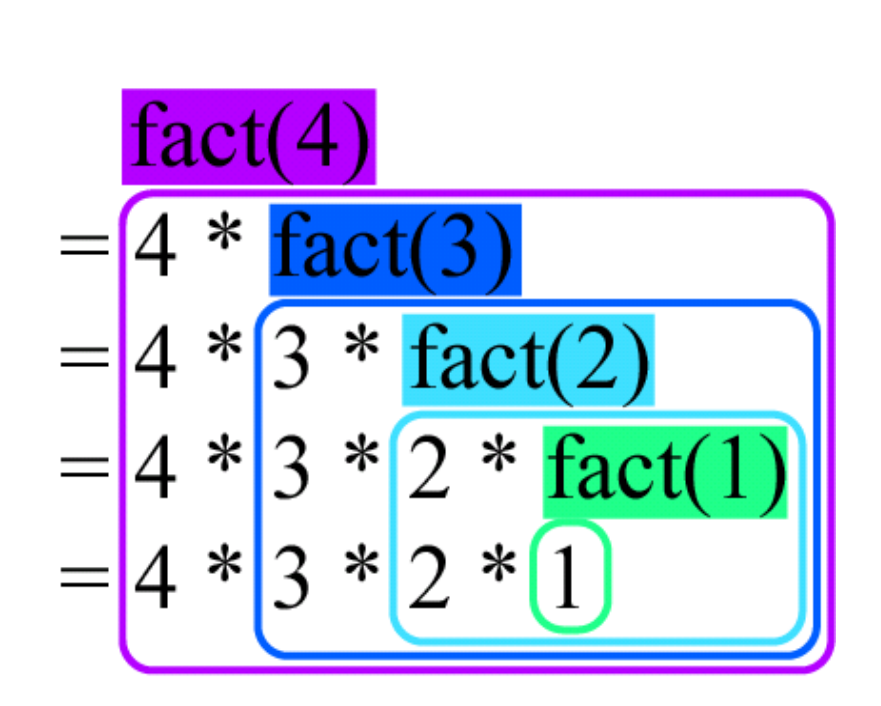

### 課題2で実際にあった間違い

- ■階乗を計算する関数がない。 順列と組み合 わせを計算する関数のみがある。 OKとしました。 [2で実際に<br><sub>まを計算する</sub><br>)Kとしました。<br><sup>河</sup>の公式を間違<br><sub>π  $P_r ≠  $\frac{n!}{r!}$ </sub>$
- ■順列の公式を間違っている

$$
{}_{n}P_{r} \neq \frac{n!}{r!}
$$

## 間違いではないが…

■ 階乗の関数を複数作っている人がいた。引数 を変えれば、関数は1つでOK。 階乗:N(n)/NR(n-r) □組み合わせ:N(n)/R(r)/NR(n-r) ■ 定石: 「d=e\*a; e=d;」は e=e\*a または e\*=a と書け る !  $\displaystyle\frac{f_n r}{n-r}$  . *n P*  $n - r$ !  $n_{n}C_{r} = \frac{1}{r! \; n-r \; n}$ *n C*  $\overline{r! \; n-r}$ 

# コメント(その1)

- 課題2ではunsigned int を使っても対応しきれない順 列が出てきました。(20P20 とか。)これらを表示する 方法を調べてみようと思います。 (同様のコメント多数) □ 解決方法1:階乗を使用しない。 □ 解決方法2:対数を使用する。  $\blacksquare$  a/b  $\rightarrow$  log(A) – log(b) □解決方法3: 処理系に依りますが、(unsigned) longもしく **∤− ( その1)**<br>?ではunsigned int を使っても対応しきれない<br>せてきました。(20P20 とか。)これらを表示す<br>?調べてみようと思います。<br>のコメント多数)<br>Rカ法1 :階乗を使用しない。<br>#カ法2 :対数を使用する。<br>#カ法2 :対数を使用する。<br>#カ法2 :対数を使用する。<br>#あえ:※理系に依りますが、(unsigned) longも<br>knisigned) long longというのもあります。<br>#カ法4 :
	- は(unsigned) long longというのもあります。
	- □解決方法4:それ以上の桁数が必要ならば、無限精度を 扱えるライブラリ(GNU MP)などがあります。

# コメント(その2)

- ■課題2 を出すなら、授業でint 型の最大値を 越える数を扱う場合にintmaxを使わなければ ならないということを教えておいてほしかった です。
	- □初耳でした。調べてみたところ、intmax\_tは、処 理系によって、long intかlong long intに置き換え られるようです。

# そのほか

### ■ LaTeXでソースの貼り付け方を忘れた人がい る(読めません)

間題 1 include stdio.h, include math.h, define taise ki(r,a)  $a^*(M_P I) * r * r *$  $r*4/3intmain(void)floata, r, v; print f("146x), \frac{1}{2} \times \frac{1}{2} \times \frac{1$ 問題 2 include stdio.h<sub>i</sub> int kaijo(int x); int main(void) int a,b,c,d,e,n,r; printf("自然数を入力してください。"); scanf("printf("自然数を入力してく ださい。さっきより小さい数で。"); scanf("a=kaijo(n); b=kaijo(r); c=kaijo(nr);  $d=a/c$ ;  $e=a/(b^*c)$ ; printf("printf("printf("return 0; int kaijo(int x) int i,a; a=1; for(i=1;i=x;i++) a=a\*i; return a;